## **Potenziare i campi Textarea**

Una delle ultime caratteristiche introdotte nel framework di IGSuite è la possibilità di potenziare le funzionalità dei campi textarea installando dei pacchetti aggiuntivi di terze parti.

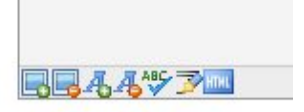

Le funzionalità che si possono aggiungere riguardano il **controllo ortografico** del contenuto, e la possibilità di avere in linea un completo e potente **editor html**.

I pacchetti aggiuntivi di cui avrete bisogno sono: l'editor Html FCKeditor http://www.fckeditor.net e il correttore ortografico Aspell http://aspell.sourceforge.net entrambi Open Source e funzionanti sia su sistemi Windows che Linux.

## **Controllo ortografico**

Una volta prelevato il pacchetto per il proprio sistema e installato sul server è sufficiente modificare il file di configurazione di IGSuite 'igsuite.conf' e inserire il path per raggiungere l'eseguibile di Aspell.

\$ext\_app{aspell} = '/usr/bin/aspell';

## **Editor Html**

Una volta prelevato il pacchetto per il proprio sistema e installato sul server è sufficiente modificare il file di configurazione di IGSuite 'igsuite.conf' e inserire il path relativo per raggiungere via web FCKeditor. Seguendo le istruzioni per l'installazione di FCKeditor infatti, questi indica di scompattare il pacchetto in una directory raggiungibile via web ( Attenzione: non una directory per CGI! ).

Se ad esempio il vostro FCKeditor è raggiungibile via web con l'indirizzo: http://www.mioserver.it/plugin/fckeditor/ all'interno del file di configurazione di IGSuite dovrete specificare quanto di seguito:

\$plugin\_conf{fckeditor}{webpath} = '/plugin/fckeditor/';

Modificato il file di configurazione di IGSuite occorrerà necessariamente lanciare l'applicazione "mkstruct.pl" (o da riga di comando o via web) presente all'interno dei cgi di IGSuite.

**N.B. Questa funzionalità oltre a potenziare i campi textarea offrirà nuove feature tra cui l'invio di messaggi e-mail in HTML e la possibilità di modificare attraverso un'interfaccia web i modelli di documenti (offerte, lettere etc).**